## SAP ABAP table SHLPADM2T {Text Table for Administration Online Help}

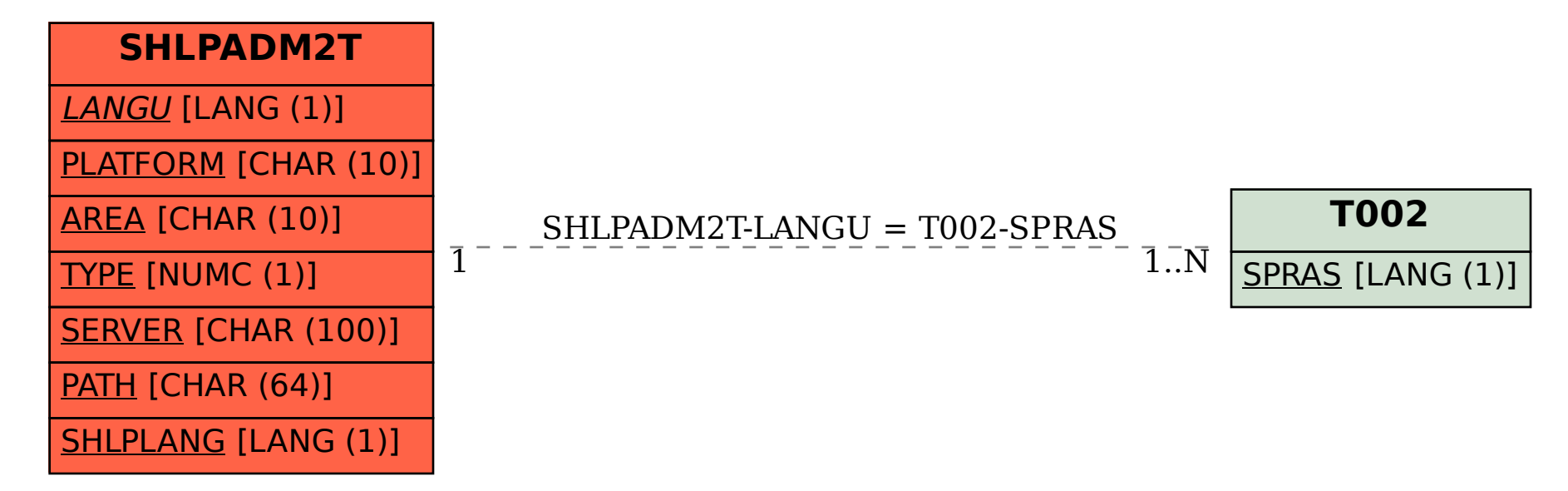